# Cheatography

## Shell hotkeys Cheat Sheet by Max [\(maxbini\)](http://www.cheatography.com/maxbini/) via [cheatography.com/21458/cs/13749/](http://www.cheatography.com/maxbini/cheat-sheets/shell-hotkeys)

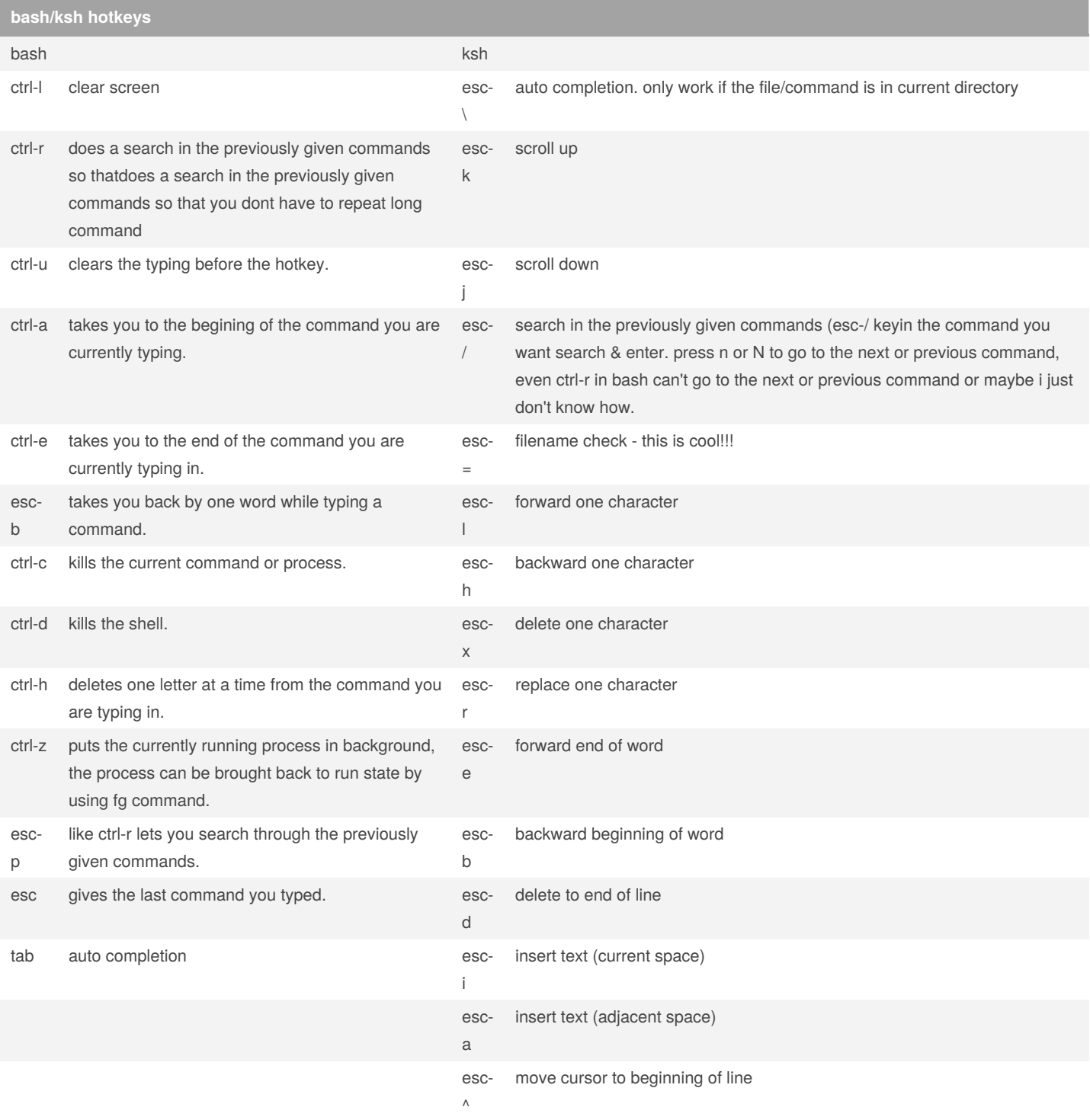

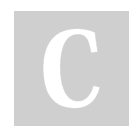

By **Max** (maxbini) [cheatography.com/maxbini/](http://www.cheatography.com/maxbini/) Published 1st December, 2017. Last updated 30th November, 2017. Page 1 of 2.

Sponsored by **Readable.com** Measure your website readability! <https://readable.com>

# Cheatography

### **bash/ksh hotkeys (cont)**

esc-\$ move cursor to end of line

### for ksh:

set -o vi first

esc key is not necessary if you are currently in command-mode

#### content is taken from:

<http://ashterix.blogspot.it/2006/03/unix-tip-ksh-hotkeys-vs-bash-hotkeys.html>

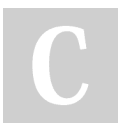

#### By **Max** (maxbini)

[cheatography.com/maxbini/](http://www.cheatography.com/maxbini/)

Published 1st December, 2017. Last updated 30th November, 2017. Page 2 of 2.

Sponsored by **Readable.com** Measure your website readability! <https://readable.com>